# **Bonos Fiscales Electrónicos - Bienes de Capital (RG2557)**

#### • **Documentación Componentes y Herramientas Generales:**

- ◆ PyAfipWs: Interfase simil OCX con otros lenguajes (VB, VFP, Cobol ...) [Costos y](#page-8-0) [Condiciones](#page-8-0)
- ♦ Manual: Documentación, Información Importante, Certificados, Errores Frecuentes
- Herramienta "universal": archivos de intercambio TXT Cobol, DBF dBase/FoxPro, JSON ♦ PHP/Java
- ♦ PyFEPDF: Generador de Factura Electrónica en formato PDF
- **Factura Electrónica Servicios Web AFIP:**
	- Mercado Interno: Factura Electrónica A/B/C/M WSFEv1+ ♦ (RG2485/3067/3668/3749/4004/4109/4367)
	- ♦ Matrix (codificación productos): Factura Electrónica A/B con detalle (RG2904/3536)
	- ♦ Bienes de Capital: Bonos Fiscales Electrónicos Factura Electrónica A (RG2557)
	- ♦ Exportación: Factura Electrónica E Exportadores (RG2758 RG3689 RG4401)
	- ♦ Turismo: Comprobantes Factura Electrónica T WSCT CAE/CAEA (RG3971)
	- ♦ FE Cred (FCE): Factura Electrónica Crédito MiPyMEs (RG4367)
	- ♦ Código de Autorización Electrónico Anticipado CAEA
- **Agropecuario Servicios web AFIP:**
	- Código Trazabilidad de Granos: Transporte de granos WSCTGv4 (RG2806 RG3113 ♦ RG3493)
	- Liquidación y Certificación de Granos: WSLPGv1.17 F. C1116 A / B / RT (RG3419 RG3690 ♦ RG3691)
	- ♦ Liquidación de Tabaco Verde: WSLTVv1.3
	- ♦ Liquidación Única Mensual Lechería: WSLUMv1.3
	- ♦ Liquidación Sector Pecuario: Hacienda, Compra directa, Carne WSLSPv1.3
	- ♦ Remito Electrónico Cárnico: WSRemCarne (RG4256/18 y RG4303/18)
	- ♦ Remito Electrónica Harinero: WSRemHarina (RG 4519/19)
	- ♦ Remito Electrónico Azúcar y Derivados: WSRemAzucar (RG 4519/19)
	- ♦ Carta de Porte: WSCPE (RG 5017/21)
	- ♦ Carta de Porte Derivados Granarios: WSCPEv2 (RG 5235/22) **Nuevo!**
- **Otros webservices y utilidades AFIP**
	- ♦ Constatación de Comprobantes CAI, CAE, CAEA (WSCDC)
	- ♦ Padron Contribuyentes AFIP: Constancia de Inscripción RG1817/2005 WS-SR-Padron
	- ♦ Consulta de Operaciones Cambiarias: Compra de Divisas (WSCOC)
	- SIRE\_CertificadoRetencionElectronica: Certificado de retención electrónica del Impuesto al ♦ Valor Agregado (SIRE-WS) RG4523/19
- **Webservices provinciales: ARBA (Prov. Bs.As.), AGIP (C.A.B.A), API (Sta.Fe), DGR (Córdoba):**
	- ♦ Remito Electrónico: COT Código de Operaciones de Translado (ARBA, API, AGIP, DGR)
	- ♦ Ingresos Brutos: Consulta de alícuotas WS DFE IIBB ARBA
- **SNT: Sistema Nacional de Trazabilidad ANMAT, SEDRONAR, SENASA**
	- ♦ Trazabilidad de Medicamentos: ANMAT Disposición 3683/2011
	- ♦ Trazabilidad de Productos Médicos: ANMAT Disposición 2303/2014 y 2175/14
	- ♦ Trazabilidad de Precursores Químicos: RENPRE SEDRONAR Resolución 900/12
	- ♦ Trazabilidad de Productos Fitosanitarios: SENASA Resolución 369/13
	- Trazabilidad de Productos Fitosanitarios: SENASA Resolución 369/21 ♦ (WS\_INFO\_EMPRESAS / WS\_DATOS\_GENERALES)

#### • **Aplicativos Genéricos y Herramientas Avanzadas:**

- ♦ PyRece: Aplicativo visual simil SIAP RECE (CSV, PDF, Email)
- ♦ FE.py: Herramienta universal, unificada e integrada
- ♦ FacturaLibre: Aplicacion online (web2py)
- ♦ PyFactura Aplicativo visual y simple (gui2py) para CAE y PDF factura electrónica
- ♦ LibPyAfipWs: Biblioteca DLL para lenguajes C / C++ y similares
- ♦ Factura Electrónica en Python: Información Técnica (SOAP, XML, PDF, DBF, etc.)

Interfaz paraServicio Web correspondiente a Factura Electrónica de la actividad: *Fabricación de bienes de capital, informática y telecomunicaciones en un establecimiento industrial radicado en el país por parte de sujetos que utilicen bonos fiscales en el pago de impuestos nacionales* (RG 2557) [RG4367/ 2018](http://www.afip.gov.ar/noticias/20181220-regimenFacturaCreditoElectronica.asp): [Factura de](#page-1-0) [Crédito Electrónica MiPymes.](#page-1-0) [RG4540/2019](https://www.boletinoficial.gob.ar/detalleAviso/primera/212546/20190801) Condiciones de Emisión de notas de crédito y/o débito.

# **Índice**

# **Descripción General**

EL WSBFE (Web Service de Bonos Fiscales Electrónicos) es un nuevo Servicio Web de la AFIP para Facturas Electrónicas de Bienes de Capital, correspondiente al Artículo 3 de la Resolución General 2557/2009, próxima a entrar en vigencia (Junio de 2009):

"Transcurridos NOVENTA (90) días corridos contados a partir de la fecha de entrada en vigencia de la presente resolución general, el mencionado intercambio de información se realizará exclusivamente incorporando el detalle de la mercadería comprendida en la operación. A tal fin, las especificaciones técnicas respectivas serán publicadas en el sitio ?web? de este Organismo [\( http://www.afip.gob.ar](http://www.afip.gob.ar))"

# <span id="page-1-0"></span>**Estado**

El servicio WSBFE ya esta en etapa Producción.

Entró en operaciones en Julio de 2009.

Existe una versión actualizada (WSBFEv1), que tiene prácticamente las mismas características, y también es soportada por esta interfaz.

## **RG4367/2018 - Ley 27.440**

Se incorpora comprobantes *Factura de Crédito Electrónica* en conformidad con la Ley 27.440 MiPyMEs (RG4367/2018)

AFIP publicó una nueva versión [Especificación Técnica "v2.2 Beta1"](https://www.afip.gob.ar/facturadecreditoelectronica/documentos/WSBFEV1-ManualParaElDesarrollador-V2-3.pdf) (manual para desarrolladores) con fecha 28 de Diciembre de 2018 AFIP, con las siguientes novedades:

- Nuevos comprobantes:
	- ♦ 201: Factura de Crédito Electrónica MiPyMEs (FCE) A

Aplicativos Genéricos y Herramientas Avanzadas: 2

- ♦ 202: Nota de Débito Electrónica MiPyMEs (FCE) A
- ♦ 203: Nota de Crédito Electrónica MiPyMEs (FCE) A
- ♦ 206: Factura de Crédito Electrónica MiPyMEs (FCE) B
- ♦ 207: Nota de Débito Electrónica MiPyMEs (FCE) B
- ♦ 208: Nota de Crédito Electrónica MiPyMEs (FCE) B
- ♦ 211: Factura de Crédito Electrónica MiPyMEs (FCE) C
- ♦ 212: Nota de Débito Electrónica MiPyMEs (FCE) C
- ♦ 213: Nota de Crédito Electrónica MiPyMEs (FCE) C
- Se agrega campo fecha\_venc\_pago en método CrearFactura
- Se agrega campo fecha y CUIT en AgregarCbteAsoc
- Se agregan nuevas validaciones de AFIP

### **RG5616/2024 FEv4**

ARCA estableció nuevos criterios de Facturación para las operaciones realizadas en moneda extranjera.

Ve[r Resolución 5616/24](https://www.boletinoficial.gob.ar/detalleAviso/primera/318374/20241218)

- Se afregan nuevos campos al método CrearFactura(...):
	- ♦ cancela\_misma\_moneda\_ext
	- ♦ condicion\_iva\_receptor\_id
- Nuevos Metodos auxiliares:
	- ♦ ParamGetCotizacion(moneda\_id, fecha): se agrega fecha de cotizacion
	- ParamGetCondicionIvaReceptor(clase\_cmp): consultar condiciones de iva por ♦ clase de comprobante

Se agregan nuevas validaciones.

Aplicación: Obligatorio para webservice a partir del 15 de Abril de 2025. (Prorrogado 1 de Julio 2025)

**Importante**: en condicion\_iva\_receptor\_id es obligatorio a partir de la Versión 4, pero no debe ser enviado hasta que este en producción. En homologación ya se encuentra habilitado.

#### **Mensaje de Evento 39**

El servidor de ARCA devuelve el siguiente mensaje de evento, XmlResponse?, independientemente de si en envian los campos nuevos o no.

ar que la Resolucion General Nro 5616 indica que ese dato de enviarse de manera obligatoria a partir del 15/0

#### **Mensaje de Observacion 10245**

El siguiente mensaje de observacion es enviado por el webservice si no se envían los campos nuevos es el siguiente (caso condicion iva receptor id),

eceptor resultara obligatorio conforme lo reglamentado por la Resolucion General Nro 5616. Para mas informacion

Adicionalmente, borrar la carpeta cache donde se encuentran descargada la descripción del servicio web (WSDL), por si esta desactualizada.

Eventualmente utilizar el siguiente instalador para actualizar la carpeta cache:

<span id="page-3-0"></span><https://www.sistemasagiles.com.ar/soft/pyafipws/final/PyAfipWS-Cache-UPDATE-2025.4.6.exe>

## **Descargas**

- Instalador:
	- PyAfipWs-2.7.2171-32bit+wsaa 2.11c+wsbfev1 1.07a-homo.exe para evaluación (WSBFEv2.3 Mayo 2019, incluyendo FCE Facturas de Crédito Electrónicas MiPyMEs Ley 27.440))
	- ♦ [instalador-pyafipws-v17.exe](http://pyafipws.googlecode.com/files/instalador-pyafipws-v17.exe) (versión anterior)
- Manual de Uso: Documentación [\(PDF](http://www.sistemasagiles.com.ar/trac/wiki/ManualPyAfipWs?format=pdf))
- Ejemplo en VB:<https://github.com/SistemasAgiles/pyafipws/blob/master/ejemplos/wsbfe/wsbfe.bas>
- Código Fuente (Python): [Hithub de PyAfipWs](https://github.com/reingart/pyafipws/blob/develop/wsbfev1.py)

# **Cambios respecto a WSFE**

En este nuevo servicio web WSBFE, además de los campos requeridos por el WSFE para autorizar una factura (obtener el CAE), se debe informar:

- Moneda (según tabla de parámetros) y cotización de la factura
- Impuestos:
	- ♦ Impuestos internos
	- ♦ Percepciones
	- ♦ II.BB.
	- ♦ Percepciones municipales
- Zona (según tabla de parámetros) Por el momento 0 (constante)
- Detallar cada artículo vendido:
	- ♦ Código según el Nomenclador Común del Mercosur (NCM)
	- ♦ Descripción completa
	- ♦ Precio Neto Unitario
	- ♦ Cantidad
	- ♦ Unidad de medida (según tabla de parámetros)
	- ♦ Bonificación
	- ♦ Alícuota de IVA (según tabla de parámetros)

♦ Importe total

La operatoria es bastante similar al método de autorización del WSFE (con un ID secuencial, observaciones, reproceso, etc.), teniendo en cuenta esta mayor complejidad por tener que informar el detalle de cada item.

A su vez, el WSBFE devuelve mensajes de eventos (mantenimiento programado, advertencias, etc.), los que deben ser capturados e informados al usuario.

Para mayor información, se puede consultar la documentación orignal en [Manual del WSBFE - AFIP](http://wswhomo.afip.gov.ar/fiscaldocs/WSBFE/WSBFE-ManualParaElDesarrollador.pdf) o el  [manual](http://www.nsis.com.ar/soft/pyafipws/manual-wsbfe-beta.pdf) manual de la presente interfaz.

# **Ejemplo Intefase COM en VB (5/6)**

El siguiente es un extracto del ejemplo completo para crear una factura electrónica para bienes de capital. Ver el detalle de la interfaz en el manual o descargar el ejemplo (Ver [\[BonosFiscales#Descargas\]](#page-3-0)).

```
' Creo una factura (internamente, no se llama al WebService):
ok = WSBFE. CrearFactura (tipo_doc, nro_doc, _
             zona, tipo_cbte, punto_vta, cbte_nro, fecha_cbte, _
             imp_total, imp_neto, impto_liq, _
             imp_tot_conc, impto_liq_rni, imp_op_ex, _
            imp_perc, imp_iibb, imp_perc_mun, imp_internos,
             imp_moneda_id, Imp_moneda_ctz, fecha_venc_pago, cancela_misma_moneda_ext, condicion_iva_receptor_id)
' Agrego los items:
ok = WSBFE.AgregarItem(ncm, sec, ds, qty, umed, precio, bonif, iva_id, imp_total)
' Llamo al WebService de Autorización para obtener el CAE
cae = WSBFE.Authorize(id)
```
# **Tablas de Parámetros**

A diferencia del WSFE, este nuevo servicio funciona con tablas dinámicas de parámetros para los códigos de comprobante, moneda, alícuotas de iva, producto según NCM, zonas, unidades de medida. Estas tablas pueden sufrir modificaciones realizadas por la AFIP, con altas y bajas lógicas, por lo que tienen una fecha de vigencia (desde, hasta) y se proveen métodos para consultarlas por el mismo servicio web (a diferencia del WSFE, que las tablas eran documentadas estaticamentes en el sitio web).

A continuación se detallan:

## **Comprobantes**

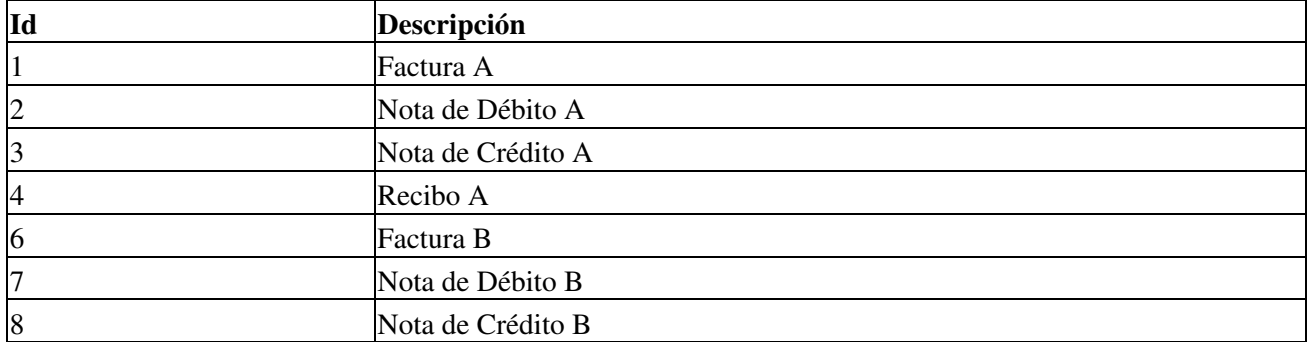

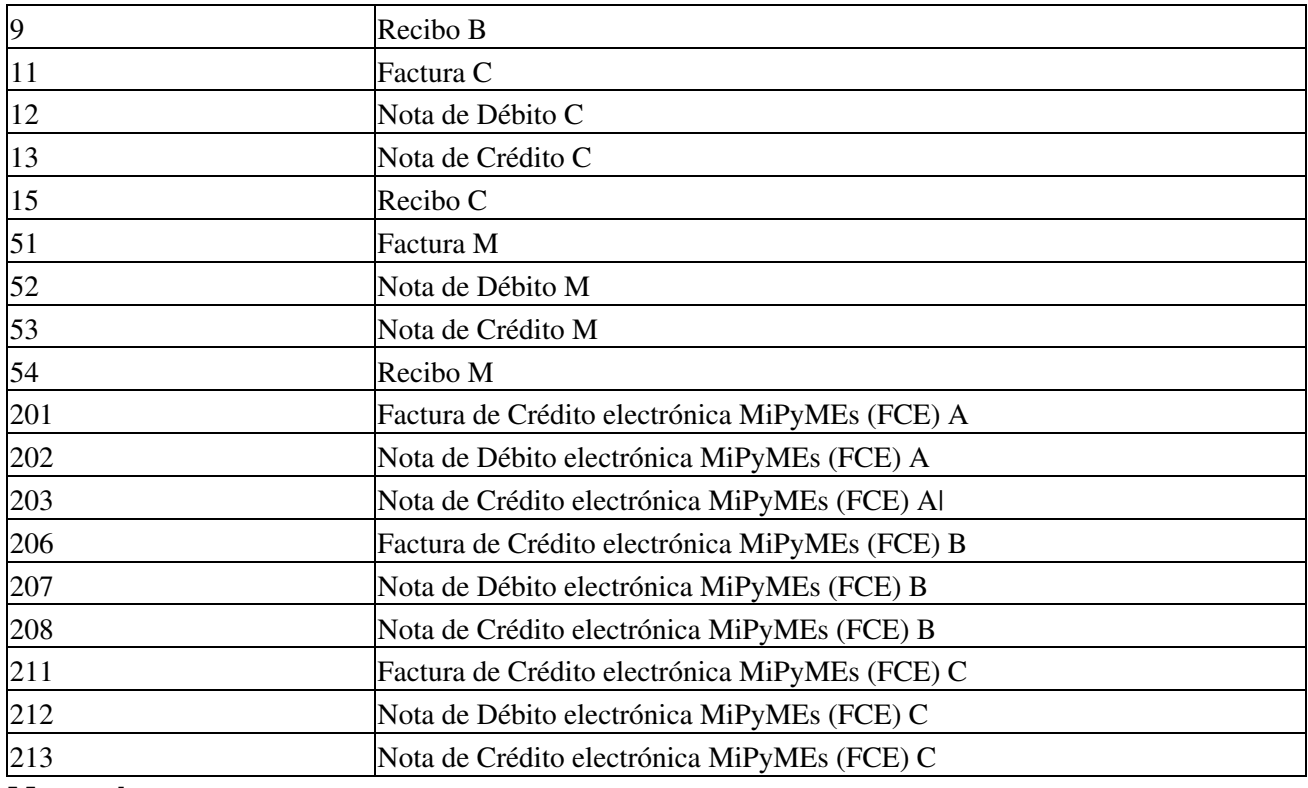

#### **Monedas**

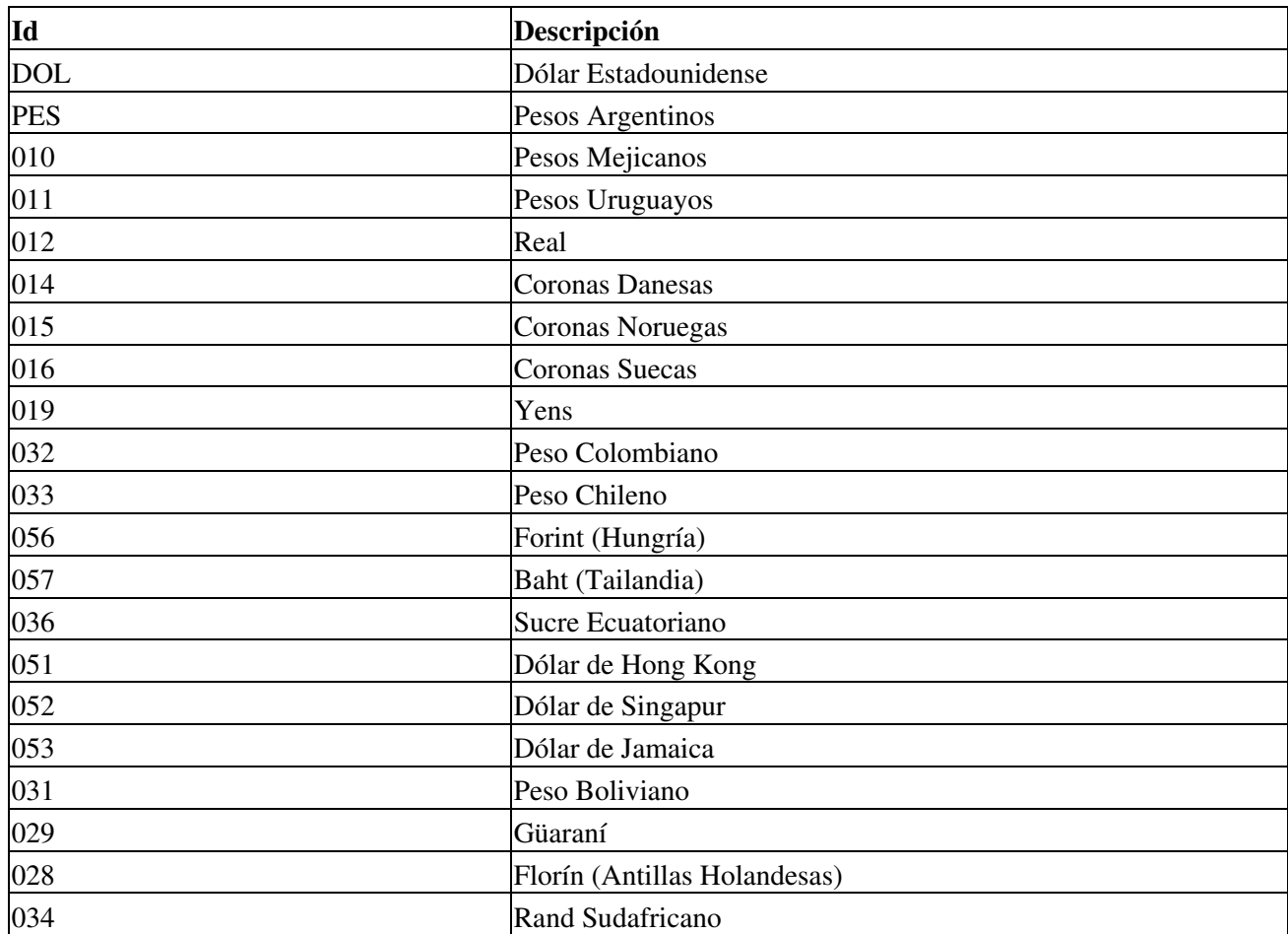

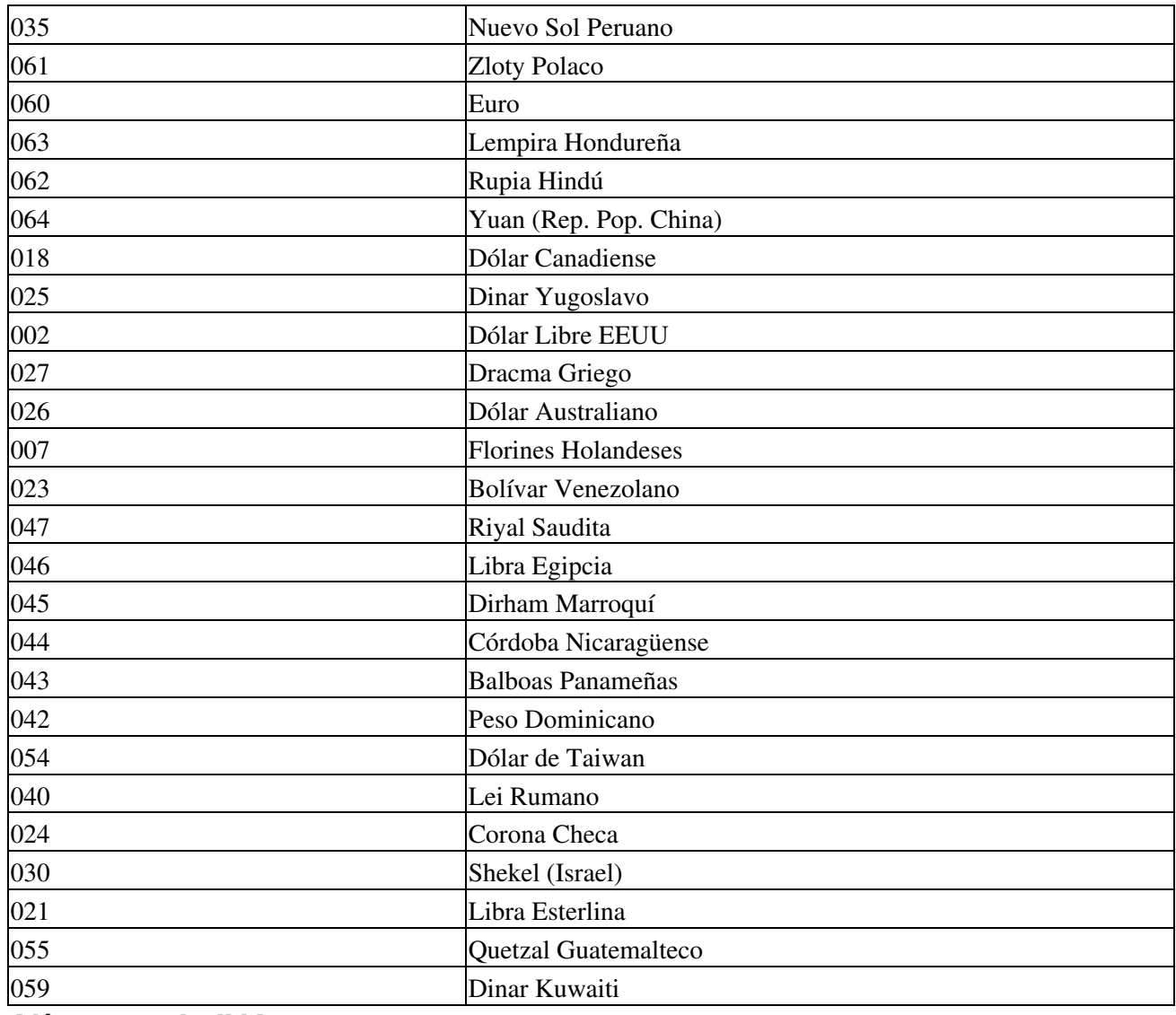

## **Alícuotas de IVA**

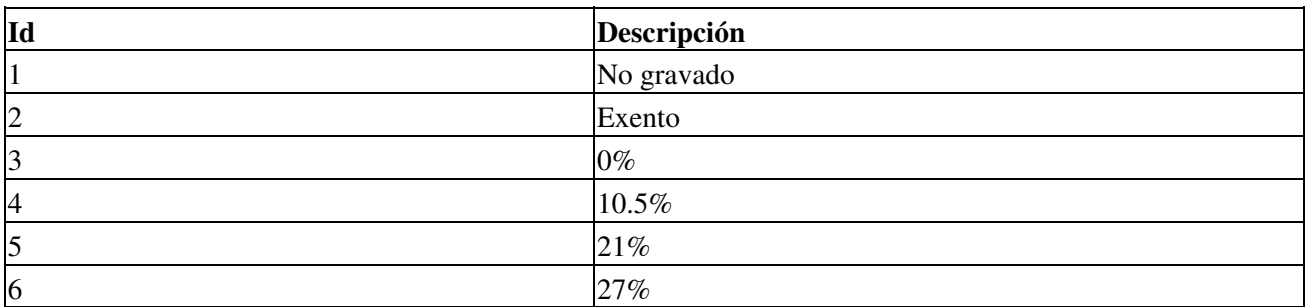

## **Unidades de Medida**

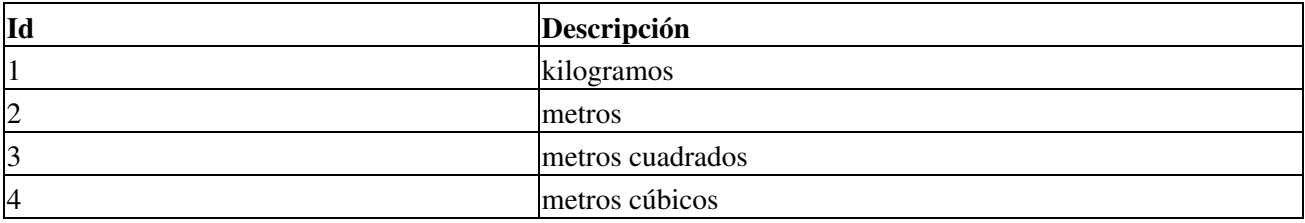

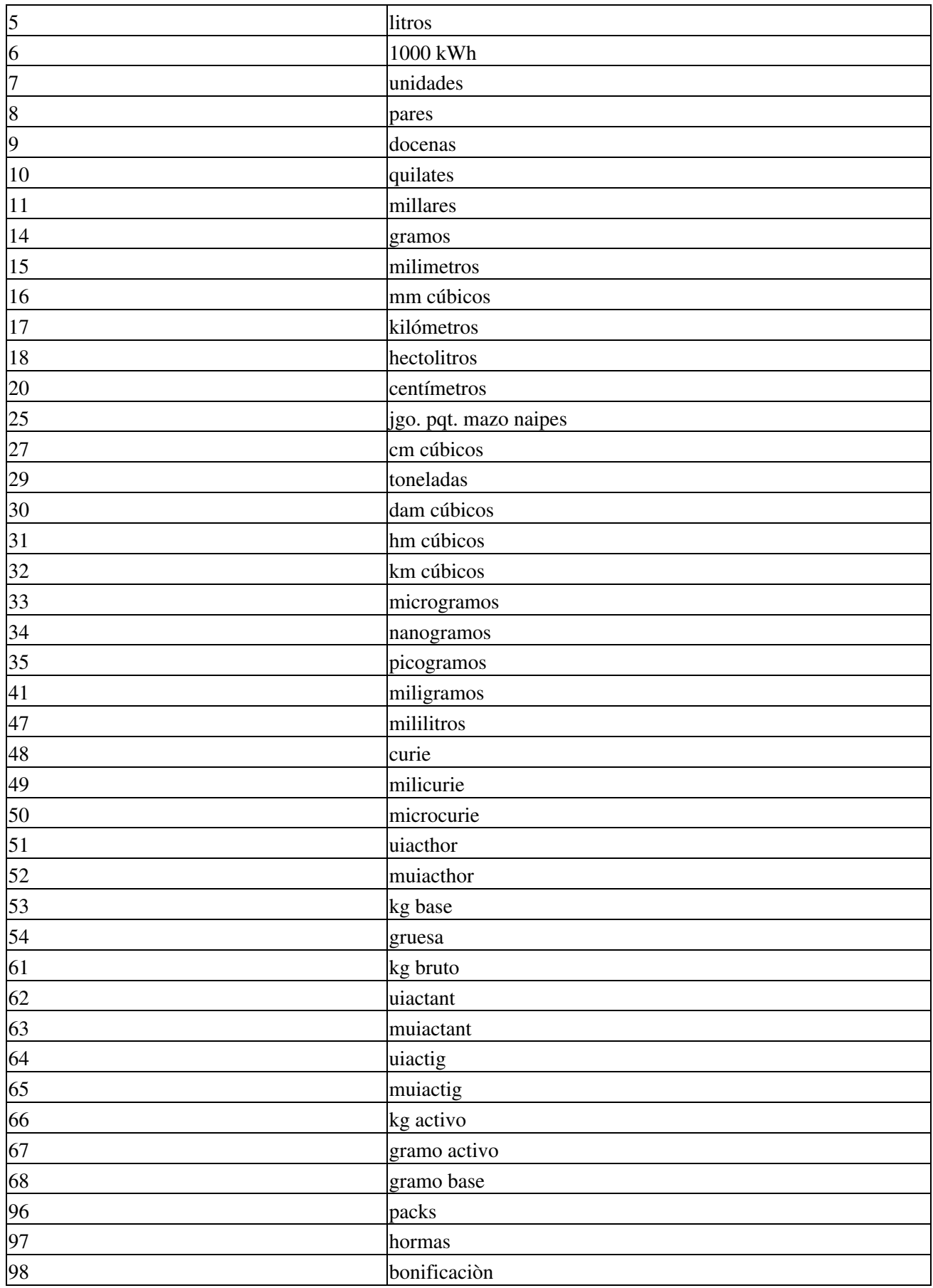

99 otras unidades

## **NCM: Nomenclador Común del Mercosur (productos)**

El NCM debe ser usado para identificar los productos. Si el código no se encuentra en esta tabla, no puede emitirse factura electronica para bono fiscal.

Actualmente hay 3125 (no todos los códigos del nomenclador se encuentran habilitados). Por simplicidad, se listan los primeros 10.

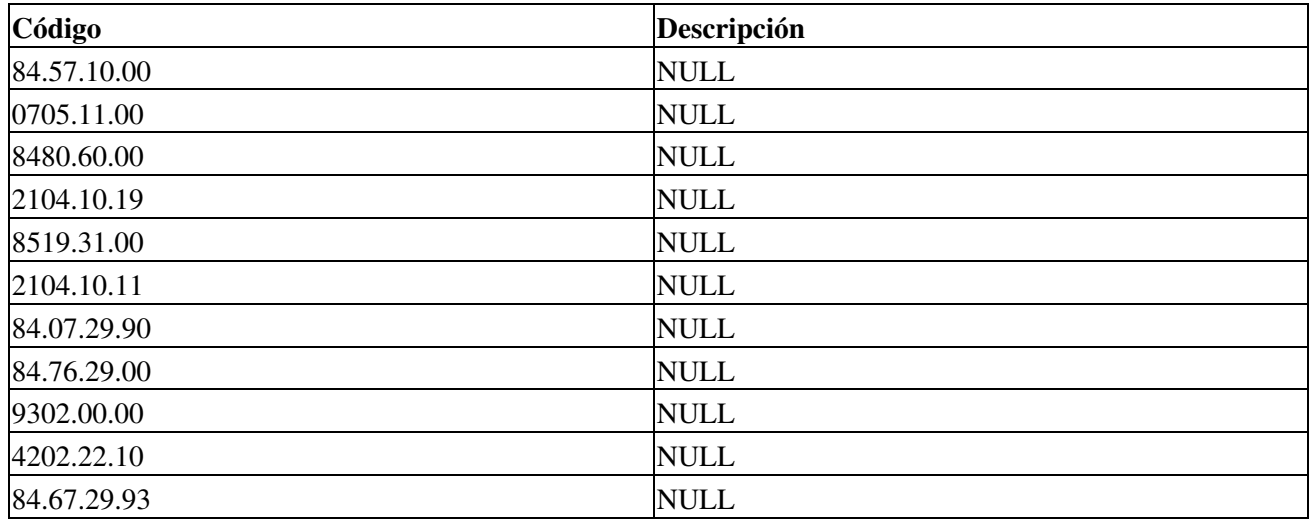

#### **Zonas**

Por el momento no se utiliza. Usar constante 0.

# **Novedades**

Se recuerda que esta disponible el <u>grupo de noticias</u> (http://groups.google.com.ar/group/pyafipws) donde se publicarán futuras novedades sobre PyAfipWS: servicios web de factura electrónica y sus interfases (se recomienda suscribirse)

# <span id="page-8-0"></span>**Costos y Condiciones**

Ver [Condiciones del Soporte Comercial.](#page-8-0)

A su vez, se libera el código fuente bajo licencia GPL (software libre), al igual que se hizo con el restos de los servicios web. Para más detalles ver página FacturaElectronica.

#### MarianoReingart